# **NAME**

track2kml – convert xplage track data to KML path

### **SYNOPSIS**

**track2kml** [-**s** *records***]** *file*.csv

#### **DESCRIPTION**

The **track2kml** command reads a file produced by **xplage**(1) representing the track of one or more simulated flights of the X-Plane® flight simulator, and converts the data into one or more KML files that Google Earth® can use to display the simulator's flight path as a three-dimensional animation. The output file(s) are deposited in the directory from which the imput file was read.

### **OPTIONS**

The following option is supported:

**-s** *count* By default, **track2kml** only processes one of every 20 track points emitted by **xplage**. This option may be used to set the skip interval to *count* rather than the default. (Note that if the **xplage** data capture interval is set to once per second, the skip interval may be thought of as the number of seconds between points on the simulated flight path.)

## **FILES**

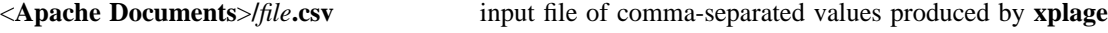

<**Apache Documents**>**/***file***[-1...N].kml** output file(s) containing KML directives

#### **SEE ALSO**

**xplage**(1), **xplage**(4)